# Overview of ensemblVEP

Valerie Obenchain

Last modified: December 2012; Compiled: March 4, 2014

#### **Contents**

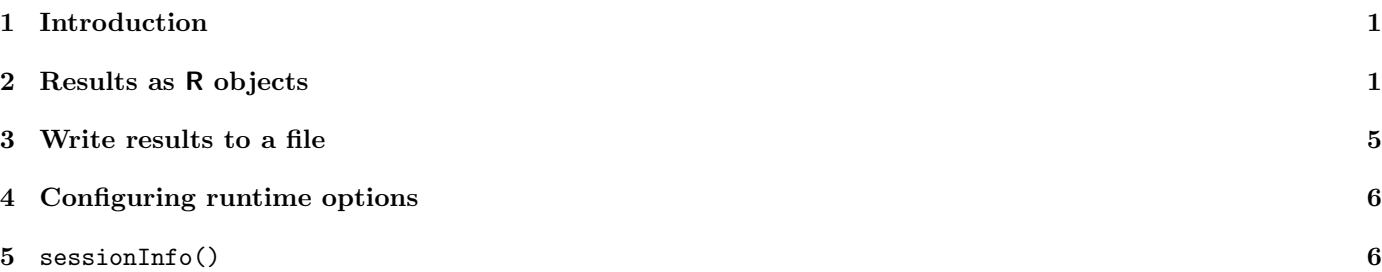

## <span id="page-0-0"></span>1 Introduction

Ensembl provides the facility to predict functional consequences of known and unknown variants using the Variant Effect Predictor (VEP). The ensemblVEP package wraps Ensembl VEP and returns the results as Robjects or a file on disk. To use this package the Ensembl VEP perl script must be installed in your path. See the package README for details. Downloads:

<http://uswest.ensembl.org/info/docs/variation/vep/index.html> Complete documentation for runtime options:

[http://uswest.ensembl.org/info/docs/variation/vep/vep\\_script.html](http://uswest.ensembl.org/info/docs/variation/vep/vep_script.html)

To test that Ensembl VEP is properly installed, enter the name of the script from the command line: variant effect predictor.pl

## <span id="page-0-1"></span>2 Results as R objects

```
> library(ensemblVEP)
```
The ensemblVEP function can return variant consequences from Ensembl VEP as Robjects (GRanges or VCF) or write them to a file. The default behavior returns a GRanges. Runtime options are stored in a VEPParam object and allow a great deal of control over the content and format of the results. See the man pages for more details.

```
> ?ensemblVEP
```
> ?VEPParam

The default runtime options can be inspected by creating a VEPParam.

```
> param <- VEPParam()
> param
class: VEPParam
basic(0):
input(1): species
cache(3): dir, dir_cache, dir_plugins
output(1): terms
identifier(0):
colocatedVariants(0):
```

```
dataformat(0):
filterqc(0):
database(2): database, host
advanced(1): buffer_size
> basic(param)
$verbose
[1] FALSE
$quiet
[1] FALSE
$no_progress
[1] FALSE
$config
character(0)
$everything
[1] FALSE
$fork
```
numeric(0)

Using a vcf file from VariantAnnotation as input, we query Ensembl VEP with the default runtime parameters.

```
> fl <- system.file("extdata", "gl_chr1.vcf", package="VariantAnnotation")
> gr <- ensemblVEP(fl)
```
Consequence data are parsed into the metadata columns of the GRanges. To control the type and amount of data returned see the options in output(VEPParam()).

> head(gr, 3)

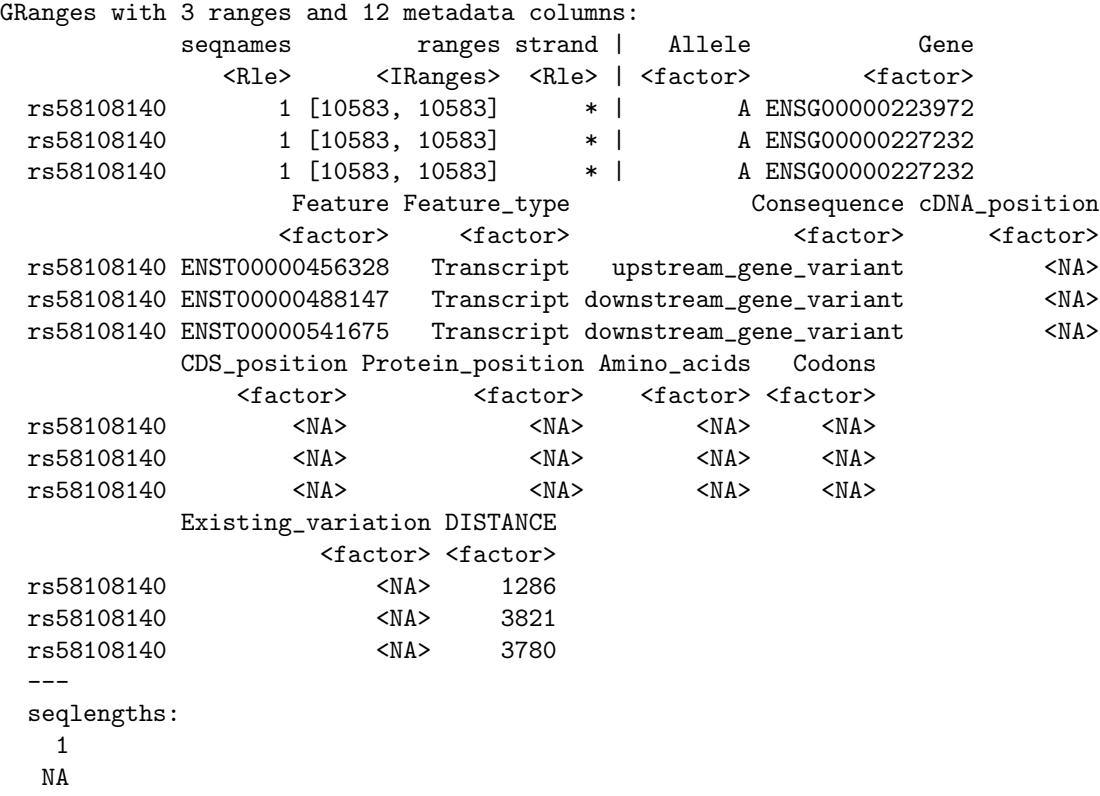

Next we use a vcf of structural variants as input

```
> fl <- system.file("extdata", "structural.vcf", package="VariantAnnotation")
```
and request that a VCF object be returned by setting the vcf option in the dataformat slot to TRUE.

```
> param <- VEPParam(dataformat=c(vcf=TRUE))
```
An call to ensemblVEP results in an error.

```
> vcf <- ensemblVEP(fl, param)
2012 - 12 - 03 16:40:55 - Starting...
ERROR: Could not detect input file format
```
In most situations Ensembl VEP can auto-detect the input format. In this case, however, it cannot so we explicitly set the format option to 'vcf'.

> input(param)\$format <- "vcf"

Try again.

```
> vep <- ensemblVEP(fl, param)
```
Success! When a VCF is returned, consequence data are included as an unparsed INFO column labeled CSQ.

```
> info(vep)$CSQ
```

```
CharacterList of length 6
[[1]] -|||||intergenic_variant||||||[[2]] deletion|ENSG00000233684|ENST00000430529|Transcript|intron_variant&nc_t...
[[3]] deletion|ENSG00000230448|ENST00000418420|Transcript|intron_variant&nc_t...
[[4]] insertion|ENSG00000134077|ENST00000515662|Transcript|coding_sequence_va...
[[5]] duplication|ENSG00000132155|ENST00000423275|Transcript|intron_variant&N...
[[6]] -||||intergenic_variant|||||||
```
The parseCSQToGRanges function parses these data into a GRanges. When the rownames of the original VCF are provided as VCFRowID a metadata column of the same name is included in the output.

```
> vcf \leq readVcf(fl, "hg19")
> csq <- parseCSQToGRanges(vep, VCFRowID=rownames(vcf))
> head(csq, 3)
```
GRanges with 3 ranges and 13 metadata columns:

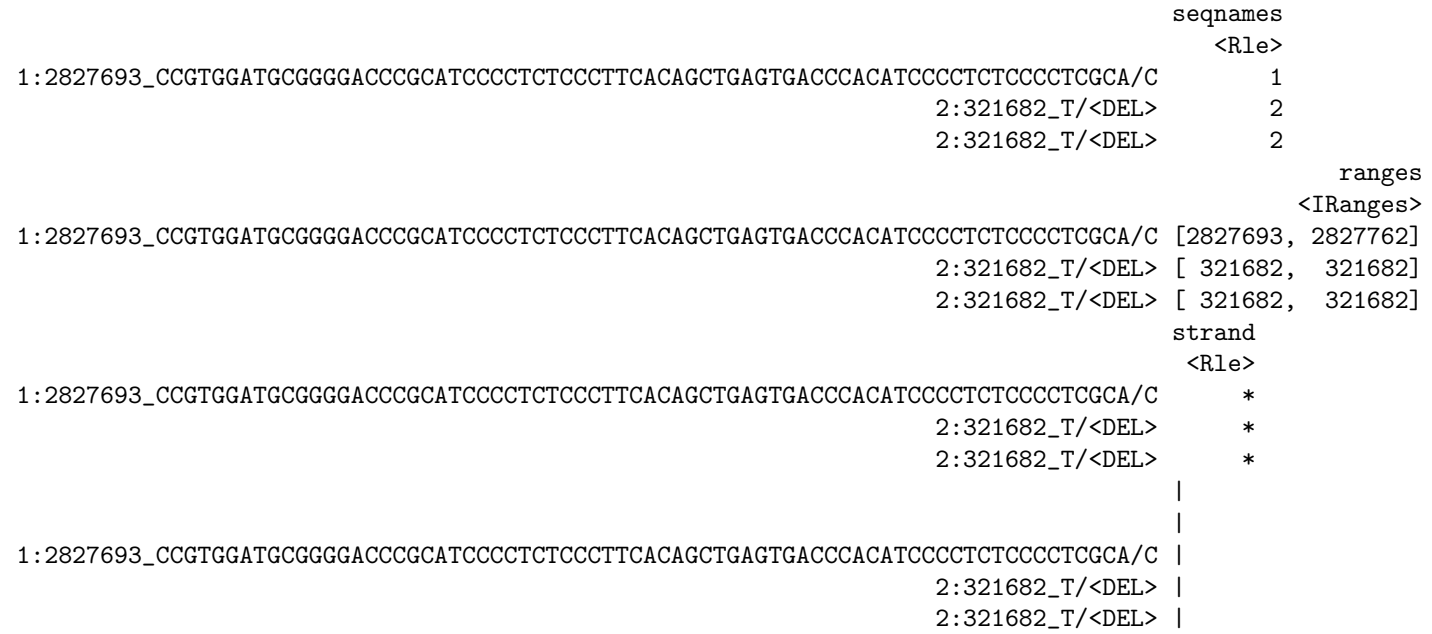

VCFRowID <integer> 1:2827693\_CCGTGGATGCGGGGACCCGCATCCCCTCTCCCTTCACAGCTGAGTGACCCACATCCCCTCTCCCCTCGCA/C 2 2:321682\_T/<DEL> 3 2:321682\_T/<DEL> 3 Allele <factor> 1:2827693\_CCGTGGATGCGGGGACCCGCATCCCCTCTCCCTTCACAGCTGAGTGACCCACATCCCCTCTCCCCTCGCA/C - 2:321682\_T/<DEL> deletion 2:321682\_T/<DEL> deletion Gene <factor> 1:2827693\_CCGTGGATGCGGGGACCCGCATCCCCTCTCCCTTCACAGCTGAGTGACCCACATCCCCTCTCCCCTCGCA/C <NA> 2:321682\_T/<DEL> ENSG00000233684 2:321682\_T/<DEL> ENSG00000233684 Feature <factor> 1:2827693\_CCGTGGATGCGGGGACCCGCATCCCCTCTCCCTTCACAGCTGAGTGACCCACATCCCCTCTCCCCTCGCA/C <NA> 2:321682\_T/<DEL> ENST00000430529 2:321682\_T/<DEL> ENST00000436808 Feature\_type <factor> 1:2827693\_CCGTGGATGCGGGGACCCGCATCCCCTCTCCCTTCACAGCTGAGTGACCCACATCCCCTCTCCCCTCGCA/C <NA> 2:321682\_T/<DEL> Transcript 2:321682\_T/<DEL> Transcript 1:2827693\_CCGTGGATGCGGGGACCCGCATCCCCTCTCCCTTCACAGCTGAGTGACCCACATCCCCTCTCCCCTCGCA/C intergenic\_variant 2:321682\_T/<DEL> intron\_variant&nc\_trans 2:321682\_T/<DEL> intron\_variant&nc\_trans cDNA\_position <factor> 1:2827693\_CCGTGGATGCGGGGACCCGCATCCCCTCTCCCTTCACAGCTGAGTGACCCACATCCCCTCTCCCCTCGCA/C <NA> 2:321682\_T/<DEL> <NA> 2:321682\_T/<DEL> <NA> CDS\_position <factor> 1:2827693\_CCGTGGATGCGGGGACCCGCATCCCCTCTCCCTTCACAGCTGAGTGACCCACATCCCCTCTCCCCTCGCA/C <NA> 2:321682\_T/<DEL> <NA> 2:321682\_T/<DEL> <NA> Protein\_position <factor> 1:2827693\_CCGTGGATGCGGGGACCCGCATCCCCTCTCCCTTCACAGCTGAGTGACCCACATCCCCTCTCCCCTCGCA/C <NA> 2:321682\_T/<DEL> <NA> 2:321682\_T/<DEL> <NA> Amino\_acids <factor> 1:2827693\_CCGTGGATGCGGGGACCCGCATCCCCTCTCCCTTCACAGCTGAGTGACCCACATCCCCTCTCCCCTCGCA/C <NA> 2:321682\_T/<DEL> <NA> 2:321682\_T/<DEL> <NA> Codons <factor> 1:2827693\_CCGTGGATGCGGGGACCCGCATCCCCTCTCCCTTCACAGCTGAGTGACCCACATCCCCTCTCCCCTCGCA/C <NA> 2:321682\_T/<DEL> <NA> 2:321682\_T/<DEL> <NA> Existing\_variation <factor> 1:2827693\_CCGTGGATGCGGGGACCCGCATCCCCTCTCCCTTCACAGCTGAGTGACCCACATCCCCTCTCCCCTCGCA/C <NA>

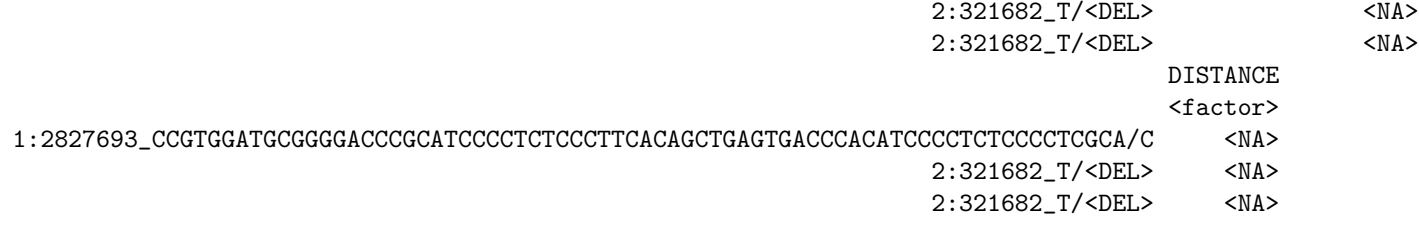

-- seqlengths: 1 2 3 4 NA NA NA NA

The VCFRowID columns maps the expanded CSQ data back to the rows in the VCF object. This index can be used to subset the original VCF.

```
> vcf[csq$"VCFRowID"]
class: CollapsedVCF
dim: 27 1
rowData(vcf):
 GRanges with 5 metadata columns: paramRangeID, REF, ALT, QUAL, FILTER
info(vcf):
 DataFrame with 10 columns: BKPTID, CIEND, CIPOS, END, HOMLEN, HOMSEQ, IMPR...
info(header(vcf)):
           Number Type Description
  BKPTID . String ID of the assembled alternate allele in the ass...
  CIEND 2 Integer Confidence interval around END for imprecise va...
  CIPOS 2 Integer Confidence interval around POS for imprecise va...
  END 1 Integer End position of the variant described in this r...
  HOMLEN . Integer Length of base pair identical micro-homology at...
  HOMSEQ . String Sequence of base pair identical micro-homology ...
  IMPRECISE 0 Flag Imprecise structural variation
  MEINFO 4 String Mobile element info of the form NAME,START,END,...
  SVLEN . Integer Difference in length between REF and ALT alleles
  SVTYPE 1 String Type of structural variant
geno(vcf):
 SimpleList of length 4: GT, GQ, CN, CNQ
geno(header(vcf)):
      Number Type Description
  GT 1 String Genotype
  GQ 1 Float Genotype quality
  CN 1 Integer Copy number genotype for imprecise events
  CNQ 1 Float Copy number genotype quality for imprecise events
```
### <span id="page-4-0"></span>3 Write results to a file

In the previous section we saw Ensembl VEP results returned as R objects in the workspace. Alternatively, these results can be written directly to a file. The flag that controls how the data are returned is the *output* file flag in the *input* options.

When *output* file is an empty character (default), the results are returned as either a *GRanges* or *VCF* object.

```
> input(param)$output_file
```
#### character(0)

To write results directly to a file, specify a file name for the *output* file flag.

#### > input(param)\$output\_file <- "/mypath/myfile"

The file can be written as a vcf or gvf by setting the options in the dataformat slot to TRUE. If neither of vcf or gvf are TRUE the file is written out as tab delimited.

```
> ## Write a vcf file to myfile.vcf:
> myparam <- VEPParam(dataformat=c(vcf=TRUE),
                     input=c(output_file="/path/myfile.vcf"))
> ## Write a gvf file to myfile.gvf:
> myparam <- VEPParam(dataformat=c(gvf=TRUE),
+ input=c(output_file="/path/myfile.gvf"))
> ## Write a tab delimited file to myfile.txt:
> myparam <- VEPParam(input=c(output_file="/path/myfile.txt"))
```
## <span id="page-5-0"></span>4 Configuring runtime options

The Ensembl VEP web page has complete descriptions of all runtime options. [http://www.ensembl.org/info/docs/](http://www.ensembl.org/info/docs/variation/vep/vep_script.html#running) [variation/vep/vep\\_script.html#running](http://www.ensembl.org/info/docs/variation/vep/vep_script.html#running) Below are examples of how to configure the runtime options in the VEP-Param for specific situations. Investigate the differences in results using a sample file from VariantAnnotation.

```
> fl <- system.file("extdata", "ex2.vcf", package="VariantAnnotation")
```
• Add regulatory region consequences:

```
> param <- VEPParam(output=c(regulatory=TRUE))
> gr <- ensemblVEP(fl, param)
```
Specify input file format as VCF, add HGNC gene identifiers, output SO consequence terms:

```
> param <- VEPParam(input=c(format="vcf"),
+ output=c(terms="so"),
                 identifiers=c(symbol=TRUE))
> gr <- ensemblVEP(fl, param)
```
Check for co-located variants, output only coding sequence consequences, output HGVS names:

```
> param <- VEPParam(filterqc=c(coding_only=TRUE),
                  + colocatedVariants=c(check_existing=TRUE),
+ identifiers=c(symbol=TRUE))
> gr <- ensemblVEP(fl, param)
```
Add SIFT score and prediction, PolyPhen prediction only, output results as VCF:

```
fl <- system.file("extdata", "chr22.vcf.gz", package="VariantAnnotation")
param <- VEPParam(output=c(sift="b", polyphen="p"),
                 dataformat=c(vcf=TRUE))
vcf <- ensemblVEP(fl, param)
csq <- parseCSQToGRanges(vcf)
> head(levels(mcols(csq)$SIFT))
[1] "deleterious(0.01)" "deleterious(0.02)" "deleterious(0.03)"
[4] "deleterious(0.04)" "deleterious(0.05)" "deleterious(0)"
> levels(mcols(csq)$PolyPhen)
[1] "benign" "possibly_damaging" "probably_damaging"
[4] "unknown"
```
#### <span id="page-5-1"></span>5 sessionInfo()

```
> sessionInfo()
```

```
R version 3.0.2 Patched (2013-12-18 r64488)
Platform: x86_64-unknown-linux-gnu (64-bit)
```
locale:

[1] LC\_CTYPE=en\_US.UTF-8 LC\_NUMERIC=C [3] LC\_TIME=en\_US.UTF-8 LC\_COLLATE=C [5] LC\_MONETARY=en\_US.UTF-8 LC\_MESSAGES=en\_US.UTF-8 [7] LC\_PAPER=en\_US.UTF-8 LC\_NAME=C<br>[9] LC\_ADDRESS=C LC\_TELEPHONE=C [9] LC\_ADDRESS=C [11] LC\_MEASUREMENT=en\_US.UTF-8 LC\_IDENTIFICATION=C attached base packages: [1] parallel stats graphics grDevices utils datasets methods [8] base other attached packages: [1] ensemblVEP\_1.2.2 VariantAnnotation\_1.8.12 Rsamtools\_1.14.3 [4] Biostrings\_2.30.1 GenomicRanges\_1.14.4 XVector\_0.2.0 [7] IRanges\_1.20.6 BiocGenerics\_0.8.0 loaded via a namespace (and not attached): [1] AnnotationDbi\_1.24.0 BSgenome\_1.30.0 Biobase\_2.22.0 [4] DBI\_0.2-7 GenomicFeatures\_1.14.3 RCurl\_1.95-4.1 [7] RSQLite\_0.11.4 XML\_3.98-1.1 biomaRt\_2.18.0 [10] bitops\_1.0-6 <br>
[13] tools\_3.0.2 <br>
21ibbioc\_1.8.0  $[13]$  tools\_ $3.0.2$